1

#### esercizi su controllo di accesso e sicurezza di sistema

## access matrix e confidenzialità

- $S = \{a,b,c\}$
- $O = \{fa, fb, fc\}$
- R={read, write}
- il modello è DAC o MAC?
- può **a** scrivere i file **fc**?
- può **c** leggere i file **fa**?
- può **c** venire a conoscenza del contenuto dei file **fa**?
	- come?

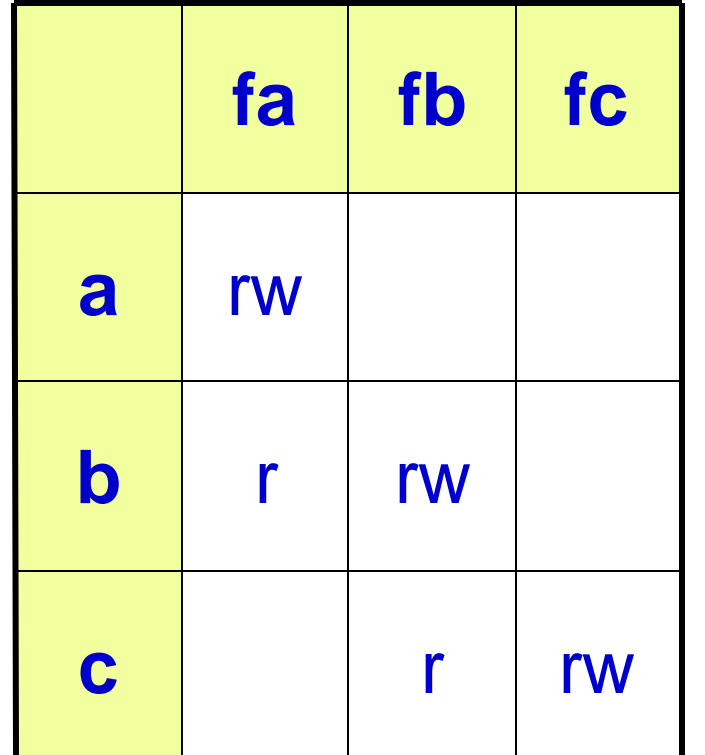

## access matrix confidenzialità

• considera il problema della divulgazione delle informazioni di **fa** verso **fc** nelle seguenti matrici

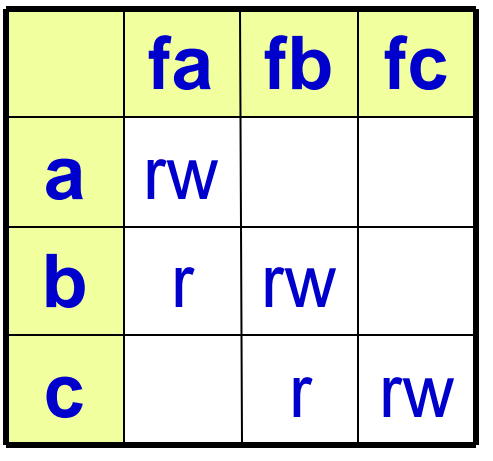

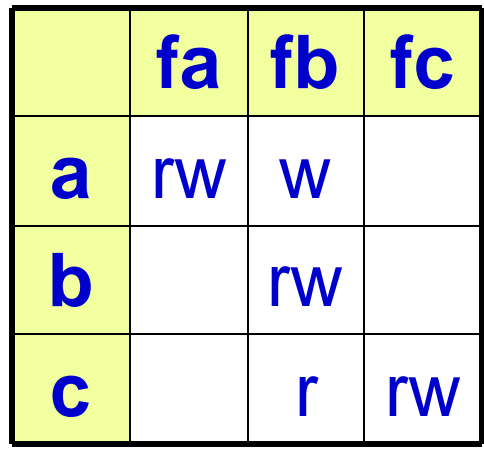

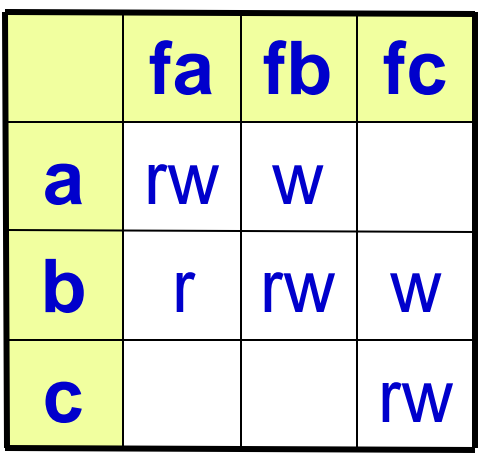

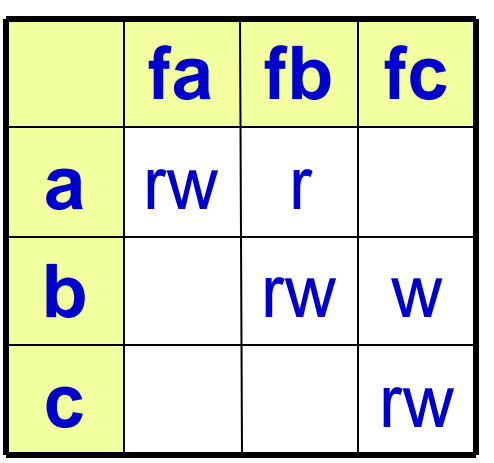

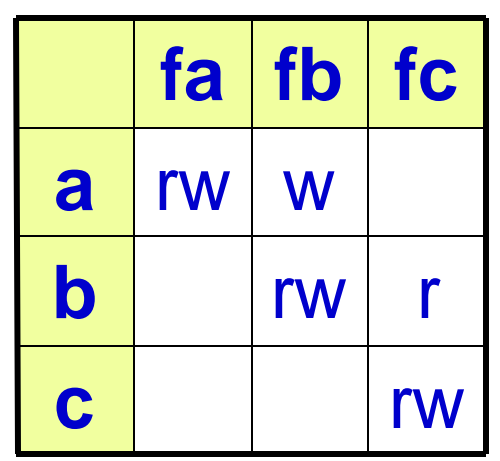

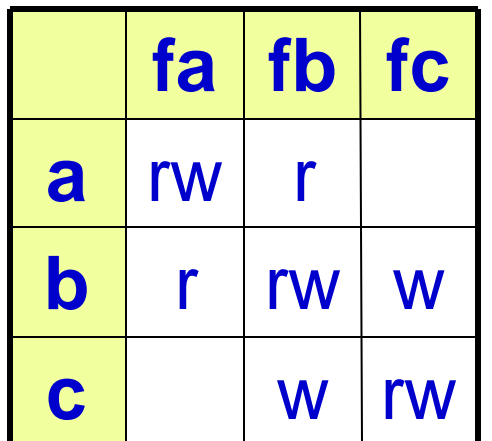

### grafo del flusso "potenziale" di informazione

- per ciascuna delle precedenti matrici disegna il seguente grafo bipartito
	- Nodi insieme A: fa, fb, fc
	- Nodi insieme B: a, b, c
	- archi: (tutti orientati)
		- da x a y se x può scrivere su y
		- Da y a x se x può leggere da y
- In un grafo orientato x e y sono nella stessa fortemente connessa sse esistno entrambi i cammini orientati x? y e y? x
- descrivi qual'è la semantica del concetto di componente fortemente connessa nel grafo appena costruito

#### access matrix, grant,  $e$ confidenzialità

- $S = \{a,b,c\}$
- $O = \{fa, fb, fc\}$
- R={read,write,grant<sub>a</sub>, grant<sub>b</sub>, grant<sub>c</sub>}
	- grant<sub>x</sub> permette di cedere diritti a x
- il modello è DAC o MAC?
- in questo stato
	- può **a** scrivere i file **fc**?
	- può **c** leggere i file **fa**?
- può **c** venire a conoscenza del contenuto dei file **fa**?
	- come?

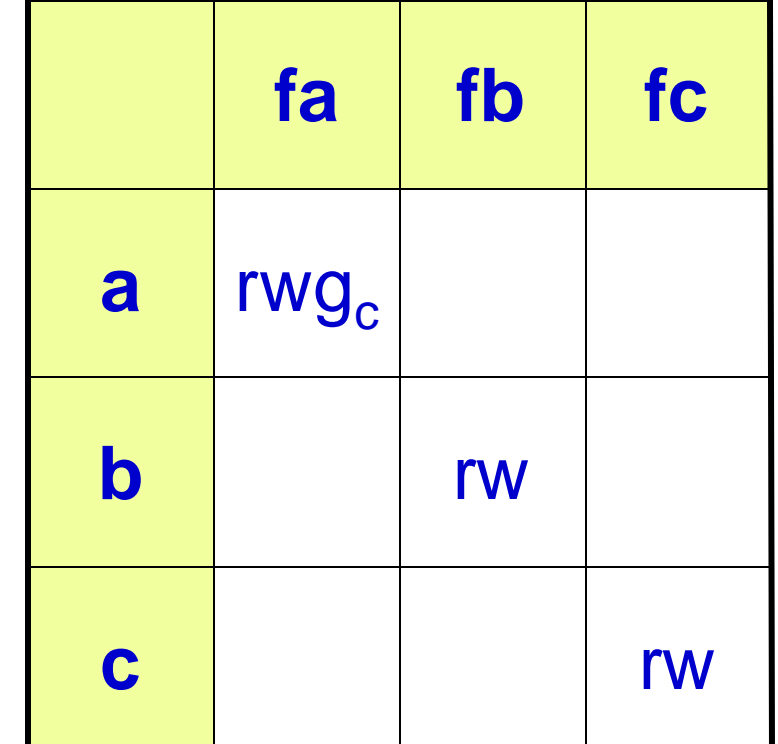

#### access matrix, grant $_{x}$  e confidenzialità

• considera il problema della divulgazione delle informazioni di **fa** verso **fc** nelle seguenti matrici

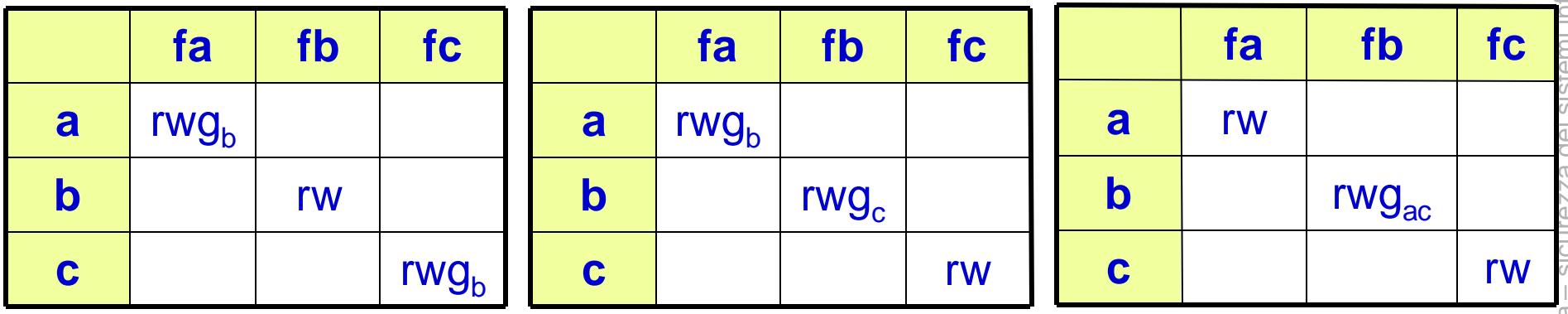

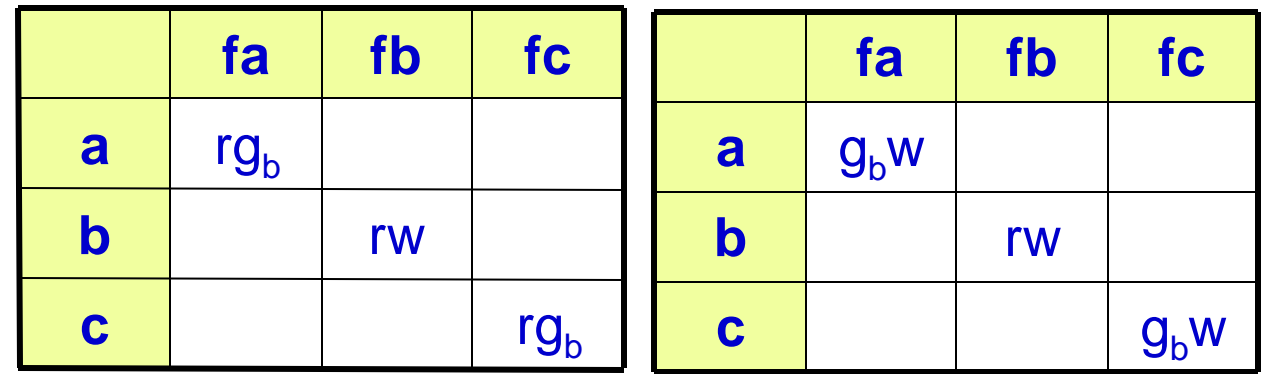

### filesystem unix controllo di accesso

- considera i permessi dei seguenti file e directory e i processi attivi con le credenziali e le directory correnti indicate
- supponi che nessuno cambi i permessi
- P1 puo' ottenere la lista dei file in d2? e P2?
- quali file possono essere letti da P1 quali da P2?

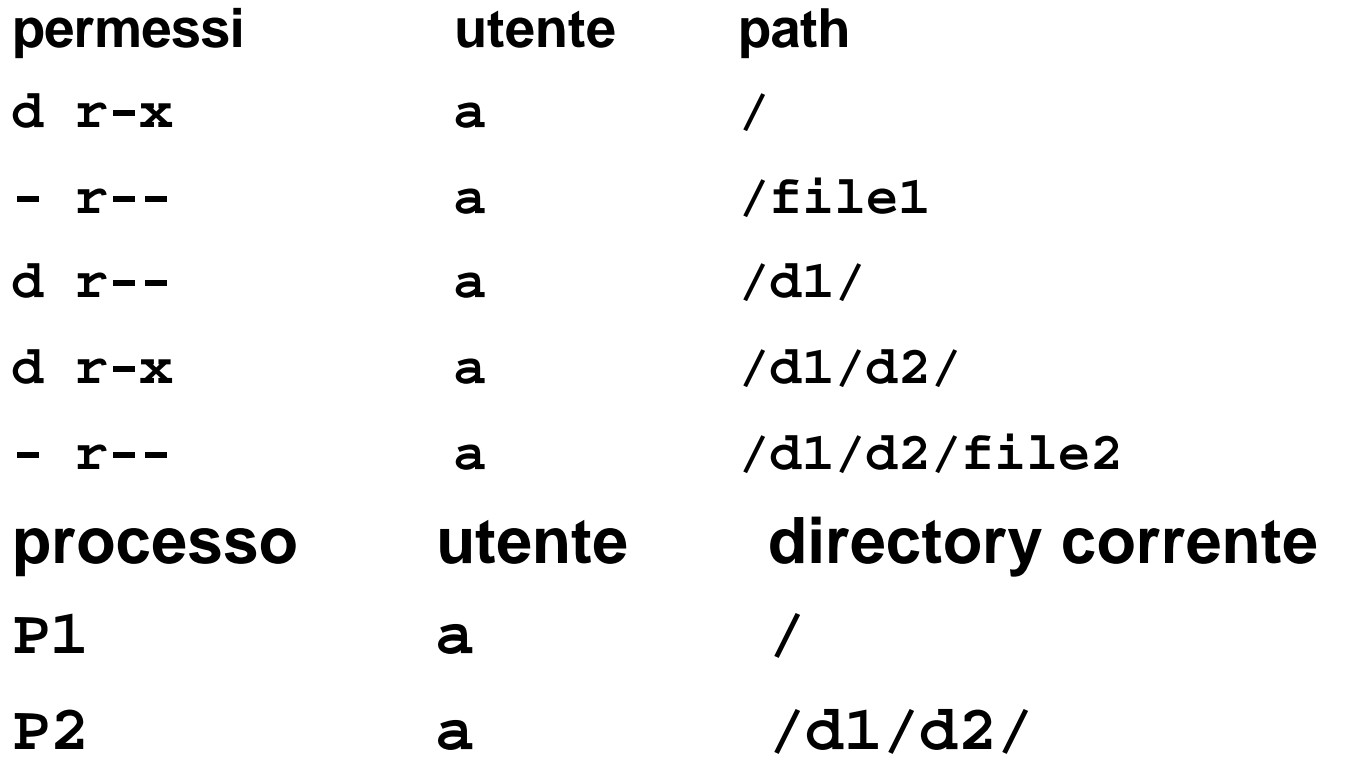

### filesystem unix controllo di accesso

- considera i seguenti file e directory con i loro permessi
- supponi che i permessi siano immutabili
- dai la matrice di accesso S={P1, P2, P3}, O={file1, file2},  $R=\{r,w\}$

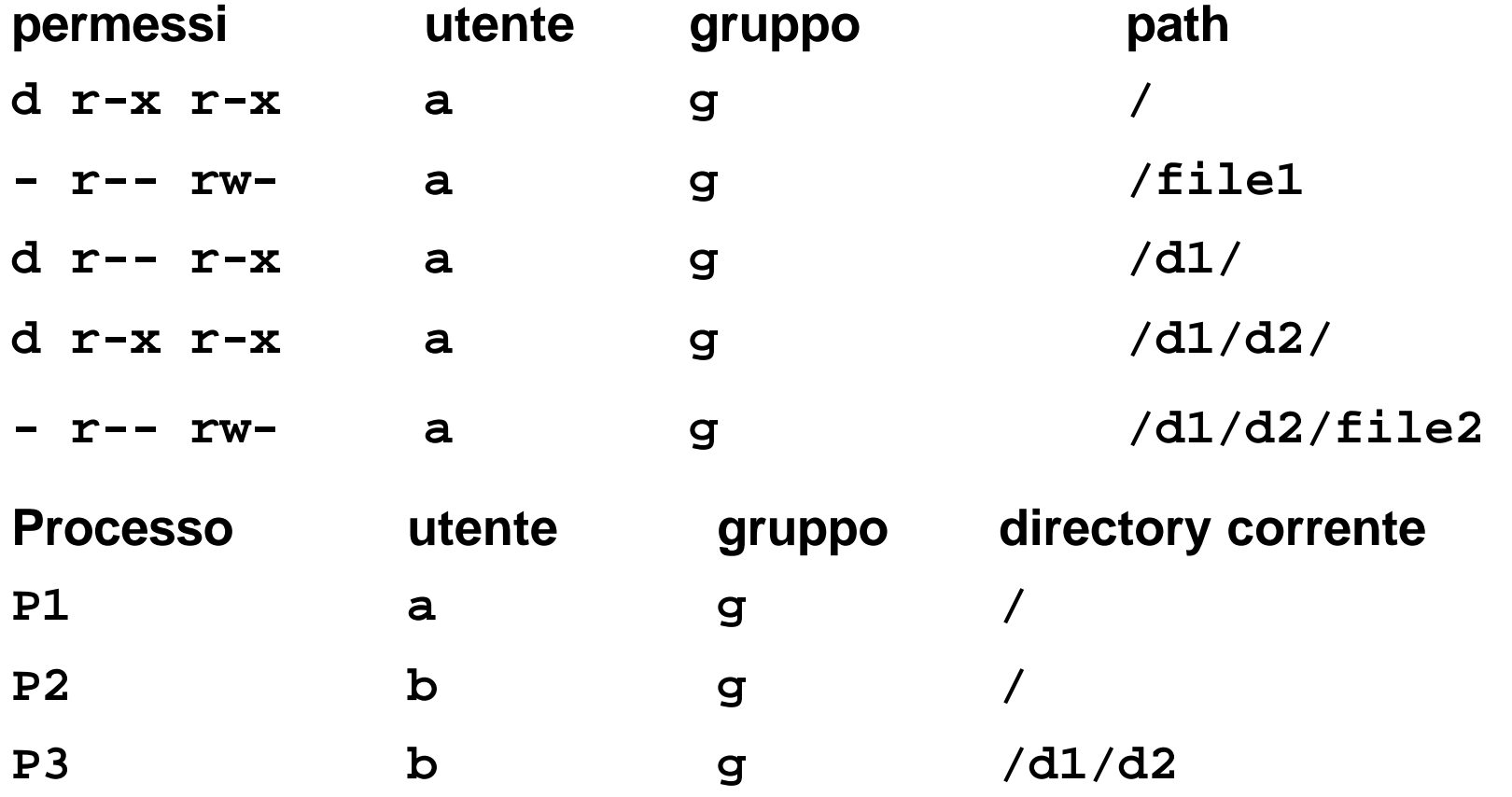

## suid

• per un utente diverso da pippo è possibile vedere i segreti di pippo?

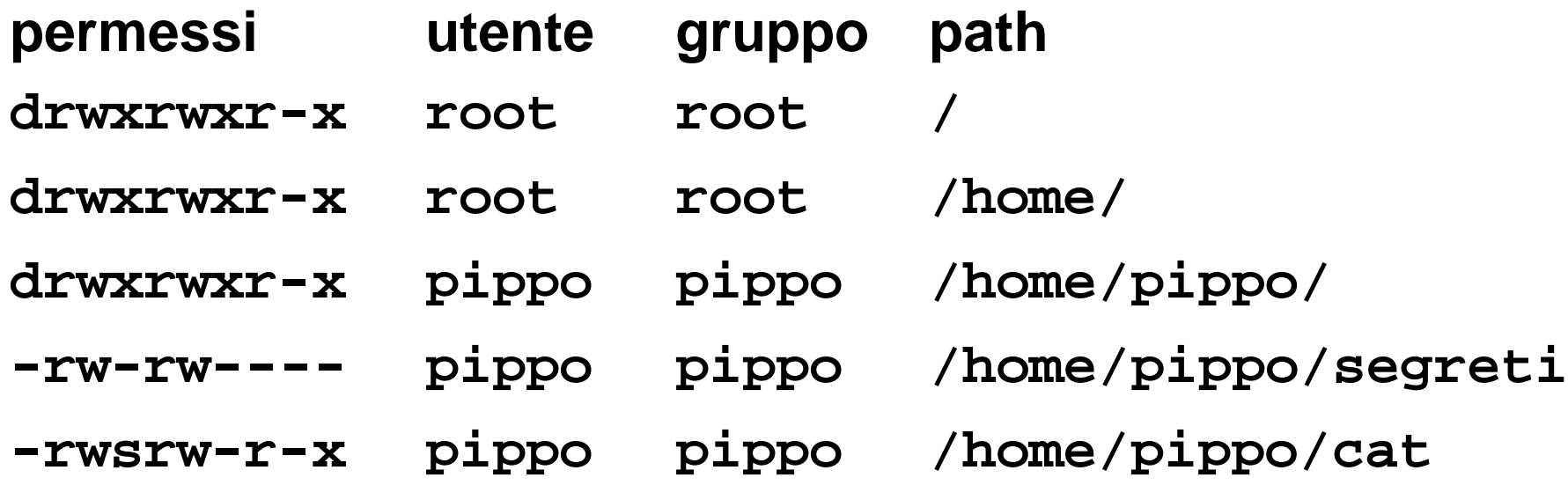

• potrebbe un utente diverso da pippo cancellare o modificare i segreti di pippo?

## hard links

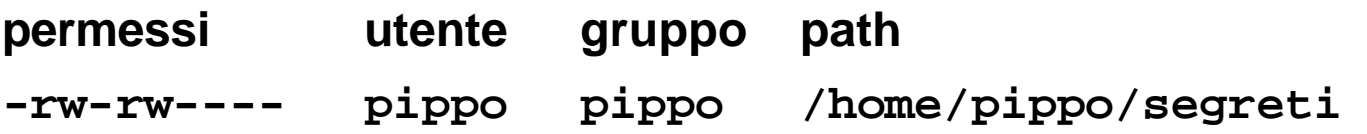

- l'utente pippo da shell esegue
- **cd /home/pippo**
- **ln segreti segreti2**
- il comando ls che permessi mostrerà per il file segreti2?
- se pippo esegue...
- **chmod o+rw segreti2**
- il comando ls che permessi mostrerà per il file segreti?

# bugs in login

- una implementazione di unix ha installato il comando "login" con un bug
- quando "login" legge il file /etc/passwd per identificare la shell da lanciare per l'utente si può verificare un buffer overflow
	- il buffer in cui si memorizza il nome della shell ha una lunghezza fissata
- che privilegi potrebbe riuscire ad ottenere un hacker?
	- ci sono almeno due risposte, in base alle scelte del progettista/programmatore di "login"

#### sudo

• qual'è il significato delle seguenti configurazioni di sudo? **pizzonia ALL= ALL pizzonia ALL= (pippo) ALL, (pluto) ALL pizzonia ALL= NOPASSWD: /sbin/ifconfig eth0 up, /sbin/ifconfig eth0 down pizzonia ALL= NOPASSWD: /sbin/ifconfig, !/sbin/ifconfig eth0 \* pizzonia workstation = /usr/bin/\* pizzonia mega= /sbin/ifconfig ""**

# syslog ed sms

- in una lan sono presenti i seguenti servizi su macchine distinte
	- www, smtp, imap
- si desidera avere tutti i messaggi di log su una quarta macchina
- si desidera ricevere i messaggi più critici (error, critical, alert, emergency) via sms
- per questo si è adibita una ulteriore macchina collegata ad un "trasmettitore di sms"
- mostra una architettura che sia in grado di fare ciò mediante l'uso di
	- syslog
	- un software in grado di eseguire una azione quando ad un file viene aggiunta una nuova linea (ad esempio "swatch")